# Statistical Modelling in Stata: Categorical Outcomes

#### Mark Lunt

Centre for Epidemiology Versus Arthritis University of Manchester

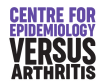

19/12/2023

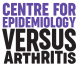

## Categorical Outcomes

- **•** Nominal
- **•** Ordinal

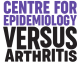

[Cross-tabulation](#page-3-0) [Multinomial Regression](#page-10-0)

### <span id="page-2-0"></span>Nominal Outcomes

- Categorical, more than two outcomes
- No ordering on outcomes

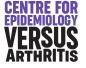

[Cross-tabulation](#page-5-0) [Multinomial Regression](#page-10-0)

## <span id="page-3-0"></span>R by C Table: Example

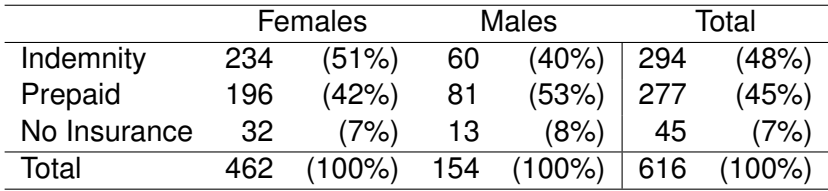

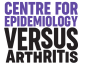

[Cross-tabulation](#page-5-0) [Multinomial Regression](#page-10-0)

## R by C Table: Example

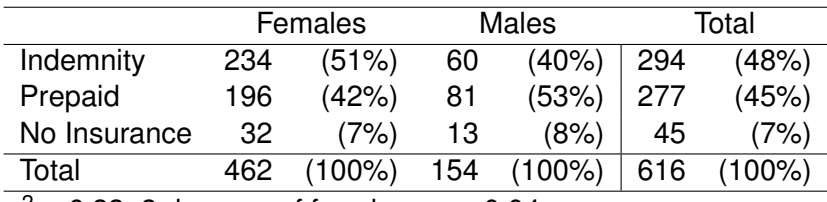

 $\chi^2$  = 6.33, 2 degrees of freedom,  $\rho$  = 0.04

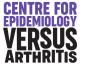

[Cross-tabulation](#page-3-0) [Multinomial Regression](#page-10-0)

## <span id="page-5-0"></span>R by C Table: Example

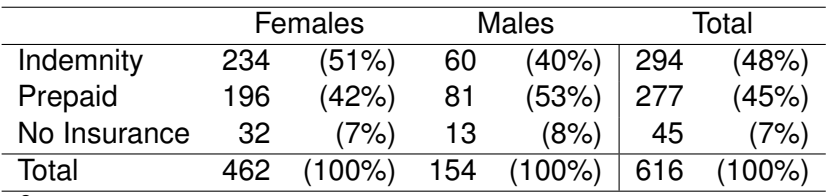

 $\chi^2$  = 6.33, 2 degrees of freedom,  $\rho$  = 0.04

tab insure male, co chi2

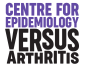

[Cross-tabulation](#page-3-0) [Multinomial Regression](#page-10-0)

## Analysing an R by C Table

- $\chi^{\mathsf{2}}$ -test: says if there is an association
- Need to assess what that association is
- Can calculate odds ratios for each row compared to a baseline row

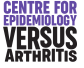

[Cross-tabulation](#page-3-0) [Multinomial Regression](#page-10-0)

## Odds Ratios from Tables

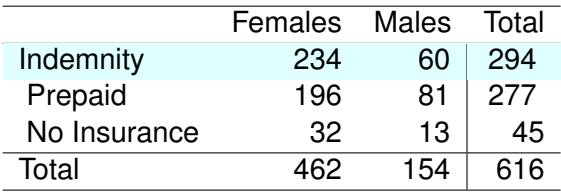

• Prepaid vs Indemnity

• OR for males = 
$$
\frac{81 \times 234}{60 \times 196}
$$
 = 1.61

• No Insurance vs Indemnity

• OR for males = 
$$
\frac{13 \times 234}{60 \times 32}
$$
 = 1.58

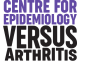

[Cross-tabulation](#page-3-0) [Multinomial Regression](#page-10-0)

## Odds Ratios from Tables

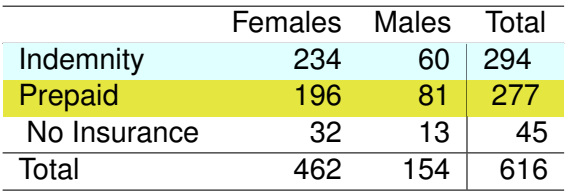

• Prepaid vs Indemnity

• OR for males = 
$$
\frac{81 \times 234}{60 \times 196}
$$
 = 1.61

• No Insurance vs Indemnity

• OR for males = 
$$
\frac{13 \times 234}{60 \times 32}
$$
 = 1.58

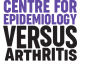

[Cross-tabulation](#page-3-0) [Multinomial Regression](#page-10-0)

## Odds Ratios from Tables

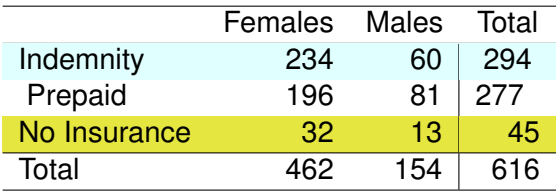

• Prepaid vs Indemnity

• OR for males = 
$$
\frac{81 \times 234}{60 \times 196}
$$
 = 1.61

• No Insurance vs Indemnity

• OR for males = 
$$
\frac{13 \times 234}{60 \times 32}
$$
 = 1.58

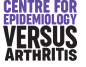

[Cross-tabulation](#page-3-0) [Multinomial Regression](#page-10-0)

## <span id="page-10-0"></span>Multiple Logistic Regression Models

- Previous results can be duplicated with 2 logistic regression models
	- Prepaid vs Indemnity
	- No Insurance vs Indemnity
- Logistic regression model can be extended to more predictors
- Logistic regression model can include continuous variables

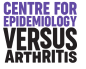

[Cross-tabulation](#page-3-0) [Multinomial Regression](#page-10-0)

## Multiple Logistic Regression Models: Example

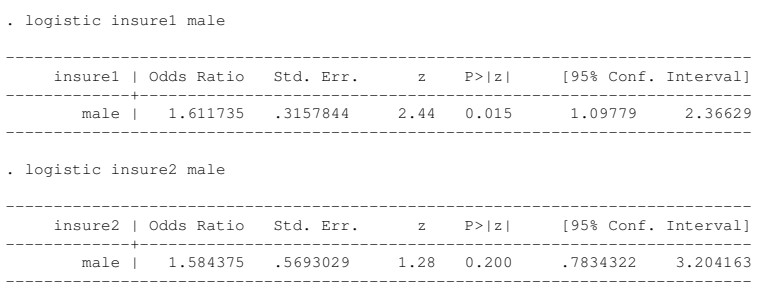

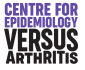

[Cross-tabulation](#page-3-0) [Multinomial Regression](#page-10-0)

## Multinomial Regression

- It would be convenient to have a single analysis give all the information
- Can be done with multinomial logistic regression
- Also provides more efficient estimates (narrower confidence intervals) in most cases.

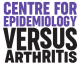

[Cross-tabulation](#page-3-0) [Multinomial Regression](#page-10-0)

#### Multinomial Regression Example

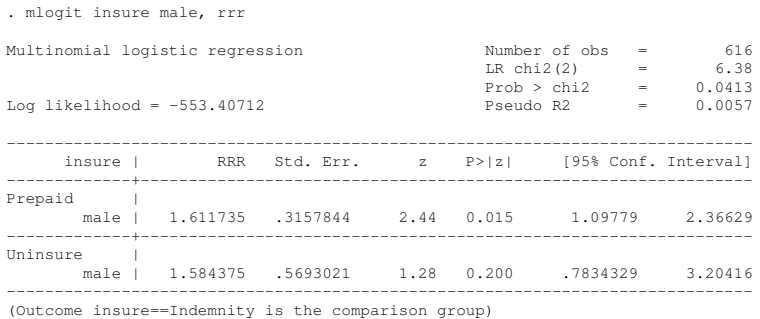

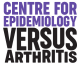

[Cross-tabulation](#page-3-0) [Multinomial Regression](#page-10-0)

### Multinomial Regression in Stata

- **Command mlogit**
- $\bullet$  Option  $rrr$  (Relative risk ratio) gives odds ratios, rather than coefficients
- **Option** baseout come sets the baseline or reference category

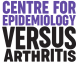

[Cross-tabulation](#page-3-0) [Multinomial Regression](#page-10-0)

## Using predict after mlogit

• Can predict probability of each outcome

- Need to give *k* variables
- o predict p1-p3, p
- Can predict probability of one particular outcome
	- Need to specfy which with outcome option
	- predict p2, p outcome(2)

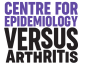

[Cross-tabulation](#page-3-0) [Multinomial Regression](#page-10-0)

### Using predict after mlogit: Example

. by male: summ p1-p3

 $\Rightarrow$  male = 0

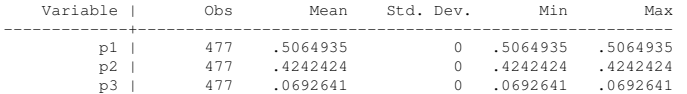

\_\_\_\_\_\_\_\_\_\_\_\_\_\_\_\_\_\_\_\_\_\_\_\_\_\_\_\_\_\_\_\_\_\_\_\_\_\_\_\_\_\_\_\_\_\_\_\_\_\_\_\_\_\_\_\_\_\_\_\_\_\_\_\_\_\_\_\_\_\_\_\_\_\_\_\_\_\_\_

\_\_\_\_\_\_\_\_\_\_\_\_\_\_\_\_\_\_\_\_\_\_\_\_\_\_\_\_\_\_\_\_\_\_\_\_\_\_\_\_\_\_\_\_\_\_\_\_\_\_\_\_\_\_\_\_\_\_\_\_\_\_\_\_\_\_\_\_\_\_\_\_\_\_\_\_\_\_\_

 $\Rightarrow$  male = 1

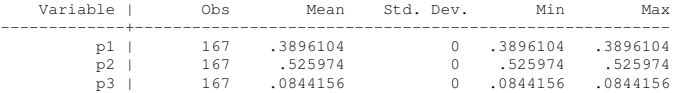

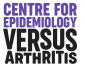

[Cross-tabulation](#page-3-0) [Multinomial Regression](#page-10-0)

## Using lincom after mlogit

- Can use lincom to
	- **.** test if coefficients are different
	- calculate odds of being in a given outcome category
- Need to specify which outcome category we are interested in
- Normally, use the option eform to get odds ratios, rather than coefficients

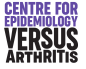

[Cross-tabulation](#page-3-0) [Multinomial Regression](#page-10-0)

## Using lincom after mlogit

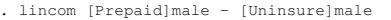

( 1) [Prepaid]male - [Uninsure]male = 0

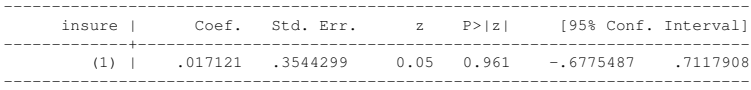

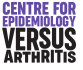

[Trend Test](#page-20-0) [Linear regression: ordinal predictors](#page-25-0) [Cross-tabulation: ordinal outcomes](#page-31-0) [Ordinal Regression: ordinal outcomes](#page-37-0)

## <span id="page-19-0"></span>Ordinal Outcomes

- Can ignore ordering, use multinomial model
- Can use a test for trend
- Can use an ordered logistic regression model

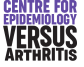

[Trend Test](#page-20-0) [Linear regression: ordinal predictors](#page-25-0) [Cross-tabulation: ordinal outcomes](#page-31-0) [Ordinal Regression: ordinal outcomes](#page-37-0)

## <span id="page-20-0"></span>Test for Trend

- $\chi^2$ -test tests for any differences between columns (or rows)
- Not very powerful against a linear change in proportions
- Can divide the  $\chi^2$ -statistic into two parts: linear trend and variations around the linear trend.
- Test for trend more powerful against a trend
- Has no power to detect other differences
- Often used for ordinal *predictors*

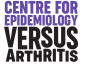

[Trend Test](#page-20-0)

[Linear regression: ordinal predictors](#page-25-0) [Cross-tabulation: ordinal outcomes](#page-31-0) [Ordinal Regression: ordinal outcomes](#page-37-0)

### Test for Trend: Example

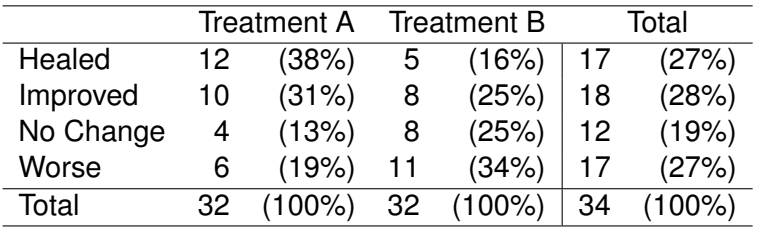

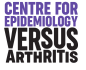

[Trend Test](#page-20-0)

[Linear regression: ordinal predictors](#page-25-0) [Cross-tabulation: ordinal outcomes](#page-31-0) [Ordinal Regression: ordinal outcomes](#page-37-0)

#### Test for Trend: Results

. ptrendi 12 5 1 \ 10 8 2 \ 4 8 3 \ 6 11 4

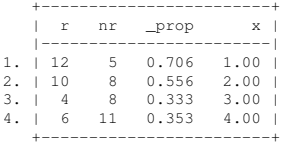

Trend analysis for proportions ------------------------------

```
Regression of p = r/(r+nr) on x:
Slope = -12521, std. error = .0546, Z = 2.293
Overall chi2(3) = 5.909, pr>chi2 = 0.1161
Chi2(1) for trend = 5.259, pr>chi2 = 0.0218Chi2(2) for departure = 0.650, pr>chi2 = 0.7226
```
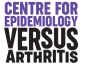

[Trend Test](#page-20-0) [Linear regression: ordinal predictors](#page-25-0) [Cross-tabulation: ordinal outcomes](#page-31-0) [Ordinal Regression: ordinal outcomes](#page-37-0)

## Test for Trend: Caveat

- Test for trend only tests for a linear association between predictors and outcome.
- U-shaped or inverted U-shaped associations will not be detected.
- Trend test depends on values assigned to levels of ordinal variable

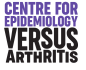

[Trend Test](#page-20-0) [Linear regression: ordinal predictors](#page-25-0) [Cross-tabulation: ordinal outcomes](#page-31-0) [Ordinal Regression: ordinal outcomes](#page-37-0)

## Test for Trend in Stata

- **•** Test for trend often used, should know about it
- Not implemented in base stata:
	- see http://www.stata.com/support/faqs/stat/trend.html
- Very rarely the best thing to do:
	- If trend variable is the outcome, use ordinal logistic regression
	- If trend variable is a predictor:
		- **.** fit both categorical & continuous, testparm categoricals
		- if non-significant, use continuous variable
		- if significant, use categorical variables
		- Trend test, but uses appropriate regression model

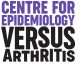

[Trend Test](#page-20-0)

[Linear regression: ordinal predictors](#page-25-0) [Cross-tabulation: ordinal outcomes](#page-31-0) [Ordinal Regression: ordinal outcomes](#page-37-0)

### <span id="page-25-0"></span>Fitting an ordinal predictor

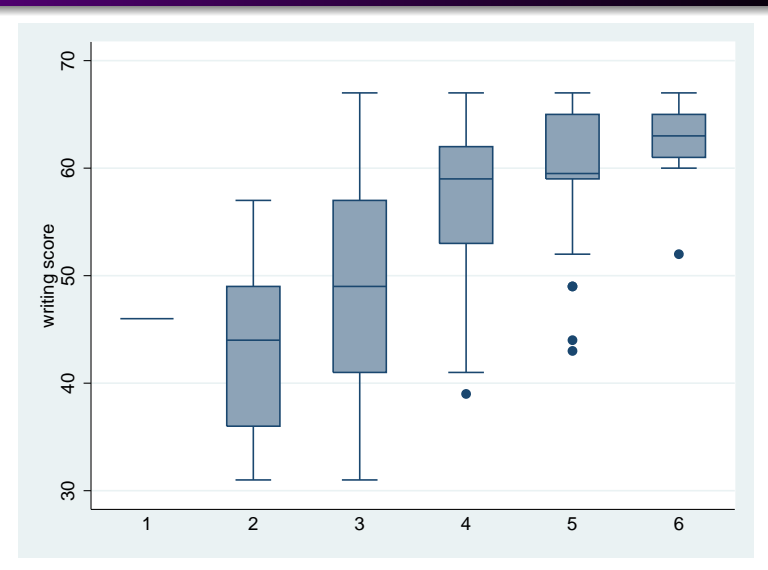

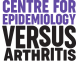

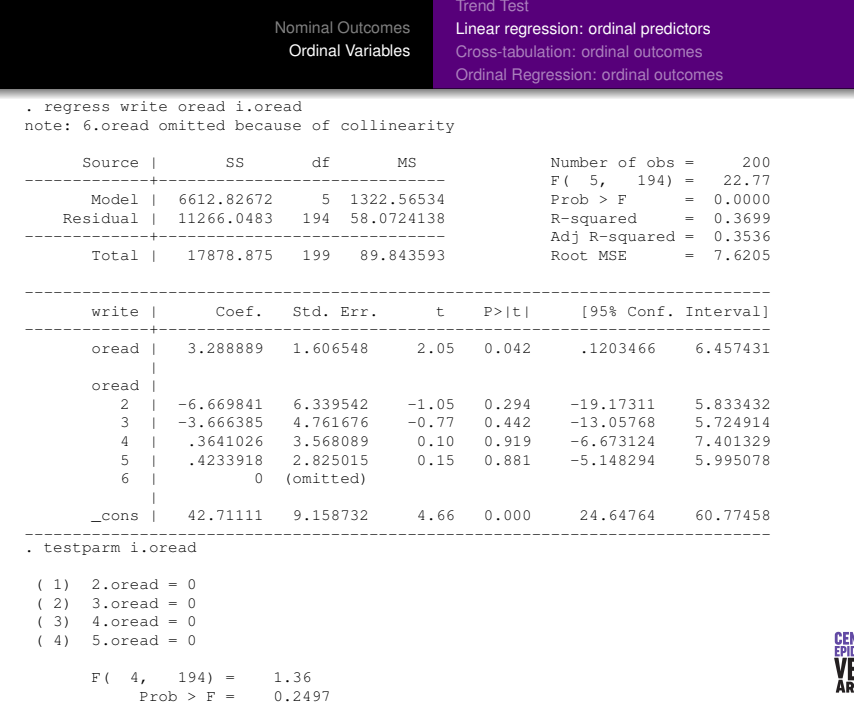

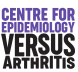

[Trend Test](#page-20-0) [Linear regression: ordinal predictors](#page-25-0) [Cross-tabulation: ordinal outcomes](#page-31-0) [Ordinal Regression: ordinal outcomes](#page-37-0)

## Dose Response

#### • Don't confuse trend with dose response

- All three models may have significant trend test
- Only first model has a dose-response effect
- Other models better fitted using categorical variables

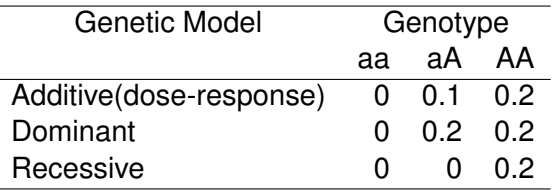

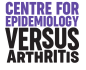

[Trend Test](#page-20-0) [Linear regression: ordinal predictors](#page-25-0) [Cross-tabulation: ordinal outcomes](#page-31-0) [Ordinal Regression: ordinal outcomes](#page-37-0)

# Dose Response

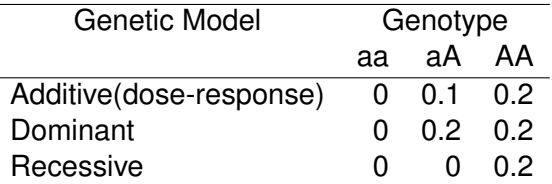

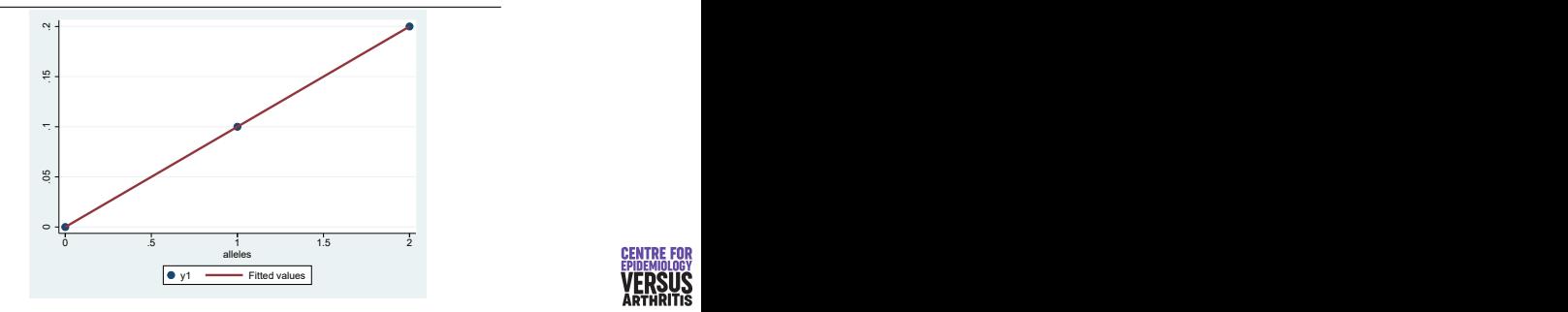

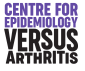

[Trend Test](#page-20-0) [Linear regression: ordinal predictors](#page-25-0) [Cross-tabulation: ordinal outcomes](#page-31-0) [Ordinal Regression: ordinal outcomes](#page-37-0)

## Dose Response

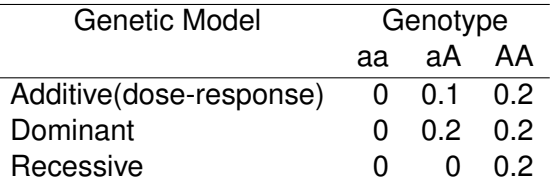

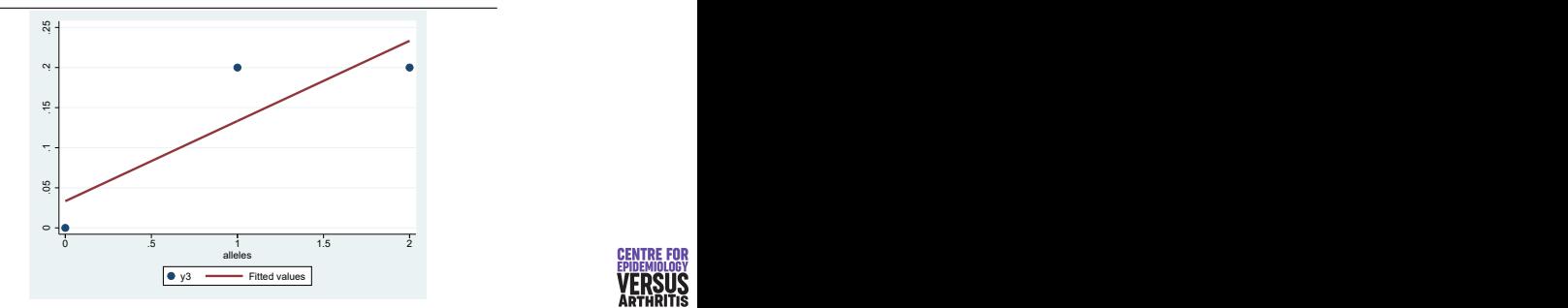

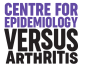

[Trend Test](#page-20-0) [Linear regression: ordinal predictors](#page-25-0) [Cross-tabulation: ordinal outcomes](#page-31-0) [Ordinal Regression: ordinal outcomes](#page-37-0)

#### Dose Response

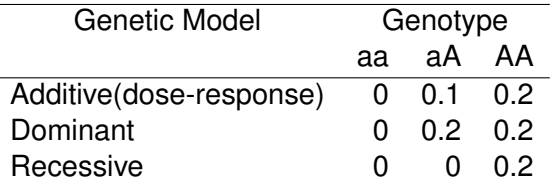

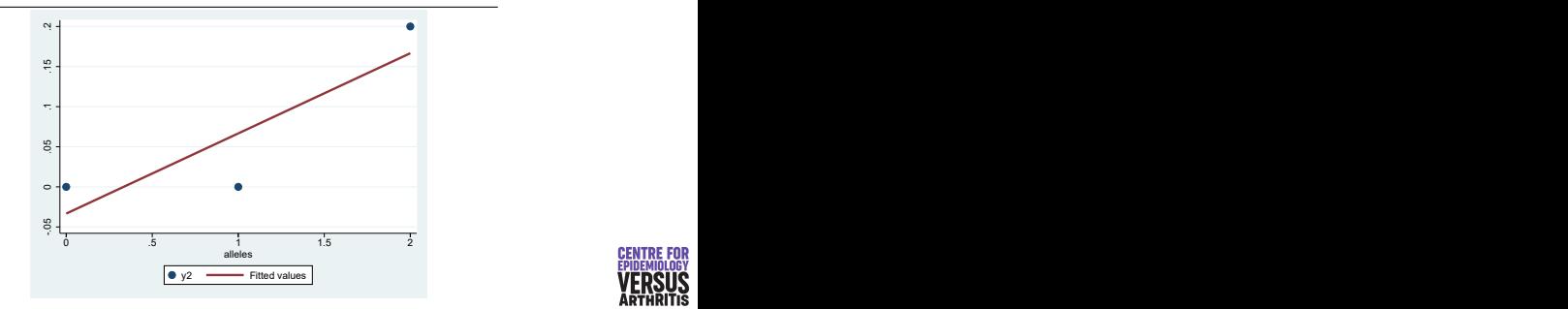

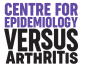

[Trend Test](#page-20-0) [Linear regression: ordinal predictors](#page-25-0) [Cross-tabulation: ordinal outcomes](#page-31-0) [Ordinal Regression: ordinal outcomes](#page-37-0)

## <span id="page-31-0"></span>Ordinal Regression: Example

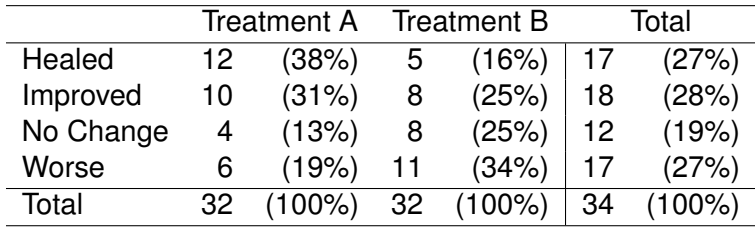

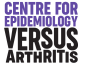

[Trend Test](#page-20-0) [Linear regression: ordinal predictors](#page-25-0) [Cross-tabulation: ordinal outcomes](#page-31-0) [Ordinal Regression: ordinal outcomes](#page-37-0)

# Ordinal Regression: Using Tables

- Dichotomise outcome to "Better" or "Worse"
- Can split the table in three places
- This produces 3 odds ratios
- Suppose these three odds ratios are estimates of the same quantity
- Odds of being in a worse group rather than a better one

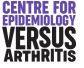

[Trend Test](#page-20-0) [Linear regression: ordinal predictors](#page-25-0) [Cross-tabulation: ordinal outcomes](#page-31-0) [Ordinal Regression: ordinal outcomes](#page-37-0)

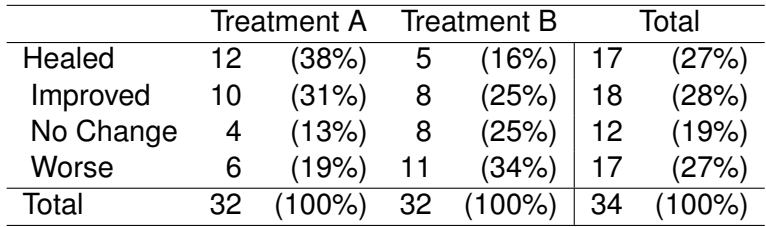

$$
OR_1 = \frac{(12)\times(8+8+11)}{5\times(10+4+6)} = 3.2 \tag{1}
$$

$$
OR2 = \frac{(12+10) \times (8+11)}{(5+8) \times (4+6)} = 3.2
$$
 (2)

$$
OR_3 = \frac{(12+10+4)\times 11}{(5+8+8)\times 6} = 2.3
$$
 (3)

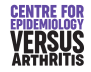

[Trend Test](#page-20-0) [Linear regression: ordinal predictors](#page-25-0) [Cross-tabulation: ordinal outcomes](#page-31-0) [Ordinal Regression: ordinal outcomes](#page-37-0)

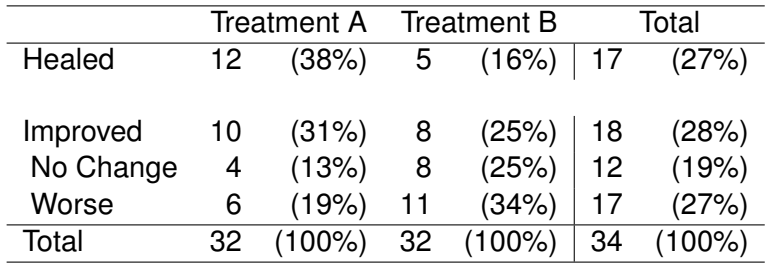

$$
OR_1 = \frac{(12)\times(8+8+11)}{5\times(10+4+6)} = 3.2 \tag{1}
$$

$$
OR2 = \frac{(12+10) \times (8+11)}{(5+8) \times (4+6)} = 3.2
$$
 (2)

$$
OR_3 = \frac{(12+10+4) \times 11}{(5+8+8) \times 6} = 2.3
$$
 (3)

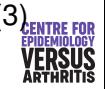

[Trend Test](#page-20-0) [Linear regression: ordinal predictors](#page-25-0) [Cross-tabulation: ordinal outcomes](#page-31-0) [Ordinal Regression: ordinal outcomes](#page-37-0)

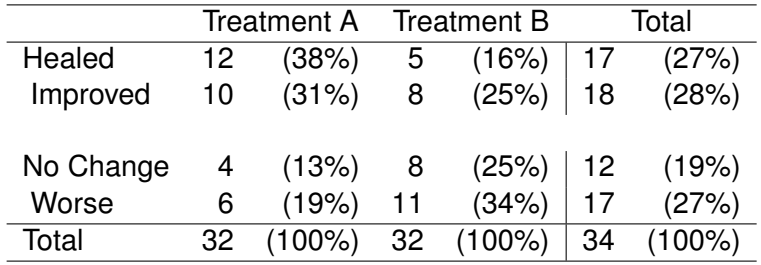

$$
OR_1 = \frac{(12)\times(8+8+11)}{5\times(10+4+6)} = 3.2 \tag{1}
$$

$$
OR2 = \frac{(12+10) \times (8+11)}{(5+8) \times (4+6)} = 3.2
$$
 (2)

$$
OR_3 = \frac{(12+10+4) \times 11}{(5+8+8) \times 6} = 2.3
$$
 (3)

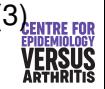

[Trend Test](#page-20-0) [Linear regression: ordinal predictors](#page-25-0) [Cross-tabulation: ordinal outcomes](#page-31-0) [Ordinal Regression: ordinal outcomes](#page-37-0)

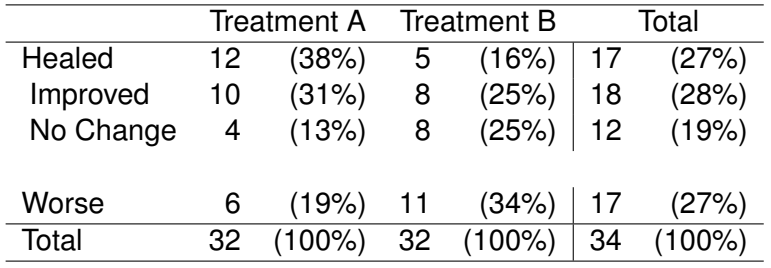

$$
OR_1 = \frac{(12)\times(8+8+11)}{5\times(10+4+6)} = 3.2 \tag{1}
$$

$$
OR2 = \frac{(12+10) \times (8+11)}{(5+8) \times (4+6)} = 3.2
$$
 (2)

$$
OR_3 = \frac{(12+10+4) \times 11}{(5+8+8) \times 6} = 2.3
$$
 (3)

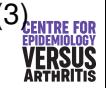

[Trend Test](#page-20-0) [Linear regression: ordinal predictors](#page-25-0) [Cross-tabulation: ordinal outcomes](#page-31-0) [Ordinal Regression: ordinal outcomes](#page-37-0)

<span id="page-37-0"></span>Ordered Polytomous Logistic Regression

$$
\log(\frac{p_i}{1-p_i}) = \alpha_i + \beta x
$$

#### **Where**

- $\bullet$   $p_i$  = probability of being in a category up to and including the *i th*
- $\alpha_i$  = Log-odds of being in a category up to and including the  $i^{th}$  if  $x = 0$
- $\theta \beta$  = Log of the odds ratio for being in a category up to and including the  $i^{th}$  if  $x = 1$ , relative to  $x = 0$
- α and *p* take different values for different values of *i*, β does not

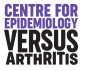

[Trend Test](#page-20-0) [Linear regression: ordinal predictors](#page-25-0) [Cross-tabulation: ordinal outcomes](#page-31-0) [Ordinal Regression: ordinal outcomes](#page-37-0)

## Ordinal regression in Stata

- $\bullet$  ologit fits ordinal regression models
- $\bullet$  Option  $\circ$  r gives odds ratios rather than coefficients
- $\bullet$  Can compare likelihood to  $m$ logit model to see if common odds ratio assumption is valid
- **•** predict **works as after** mlogit

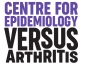

[Trend Test](#page-20-0) [Linear regression: ordinal predictors](#page-25-0) [Cross-tabulation: ordinal outcomes](#page-31-0) [Ordinal Regression: ordinal outcomes](#page-37-0)

#### Ordinal Regression in Stata: Example

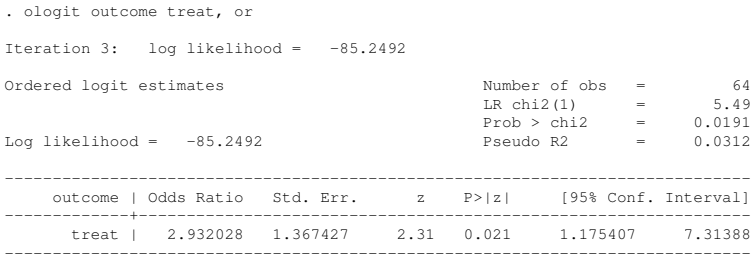

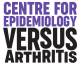

[Trend Test](#page-20-0) [Linear regression: ordinal predictors](#page-25-0) [Cross-tabulation: ordinal outcomes](#page-31-0) [Ordinal Regression: ordinal outcomes](#page-37-0)

## Ordinal Regression Caveats

- Assumption that same  $\beta$  fits all outcome categories should be tested
	- AIC, BIC or LR test compared to mlogit model
- **.** User-written gologit2 can also be used
	- Allows for some variables to satisfy proportional odds, others not
	- Option autofit() selects variables that violate proportional odds
- There are a variety of other, less widely used, ordinal regression models: see Sander Greenland: *Alternative Models for Ordinal Logistic Regression*, Statistics in Medicine, 1994, pp1665-1677.

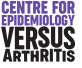